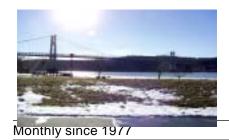

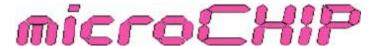

the Newsletter of the

Mid-Hudson Computer User Group Inc.

www.mhcug.org

Volume 30 Issue 12 December 2008

## Pinnacle Studio Ultimate v12

Heather Little will conduct a presentation of Pinnacle Studio Ultimate v12 at 7 p.m. Thursday, December 11 at Mid-Hudson Computer User Group open public meeting at Best Western Inn and Conference Center on Route 9, Town of Poughkeepsie, NY.

Come expecting Heather to demonstrate how to enhance and share your Digital life with the help of Pinnacle products. This brief presentation will provide an overview of Pinnacle's family of products that let you view and share digital content in more ways than ever before. These include products for video capture and editing, watching free HDTV on your PC and the easiest way to archive old videotapes or get video onto your iPod without a PC.

With Pinnacle Studio Ultimate v12, turning your home movies into a masterpiece has never been easier. You should leave this presentation with the knowledge and inspiration to create your own great movies. The presentation will show how to get videos into your PC. Basic editing(cutting/cropping, adding titles, transitions, voiceover narration, sound effects and background music) is normally demonstrated during Heather's presentations. Also usually included are more advanced features like chroma keying and picture-in-picture. You will learn how to use the theme-based Montage feature of Studio v12 to create awesome videos and a few simple steps. You will also be given a sneak peek into many of the professional tools included with Pinnacle Studio Ultimate v12; Boris Graffiti, Red Giant Magic Bullet Looks and proDAD VitaScene.

Heather is a senior sales manager and an enthusiastic speaker. She has been with Pinnacle Systems for seven years and has over 11 years experience in the professional non-linear editing sales field. She is currently managing Pinnacle's largest retail customers and manages the Canadian retail channel. In her spare time, Heather is one of the many Pinnacle employees who use Pinnacle Studio for personal video projects. Between traveling for work and play, Heather can be found in her backyard, skipping stones on her private Creek with her two toddlers. Pinnacle was founded in 1986 and acquired by Avid Technology, Inc.

The presentation will be preceded at 6:30 p.m. with a half-hour question and answer session on computer related hardware and software issues. There will be a short business meeting at 7:00 p.m. in which MHCUG annual elections will be held. Lite snacks will be available for those who would like to hang out in the holiday spirit after the program.

Mid-Hudson Computer User Group is up 501 (c) (3) nonprofit educational organization of computer users. In addition to the monthly membership meetings, the organization holds several various special-interest group meetings. SIGs run the gamut from software and technology education to upgrade and repair issues. One of the SIG groups concentrates on photography and digital imaging. Anyone with an interest in computing is welcome to join the membership.  $\Box$ 

Due to the year rapidly closing, and vacations and lack of all the articles we usually have in our newsletter, this issue will be divided into part A(this copy) and a part B which will follow as the remaining stories are received. We apologize in advance for any inconvenience this may cause.

### Mid-Hudson Computer User Group, Inc. PO Box 1962 Poughkeepsie, NY 12601-0962

Officers

| President: I | Dick Kranz | .896-7376 |
|--------------|------------|-----------|
|--------------|------------|-----------|

VP (Prgm): Open VP (Activ): Open

Secretary: Jim Walsh.....229-0609 Treasurer: Eli Cohen.....897-5921

#### **Board of Directors**

| Past Pres. – Peter Dowley |                 |
|---------------------------|-----------------|
| Dan Sullivan              | 229-0241        |
| Linda Ritch               | (cell) 489-2798 |
| Rolf Nijhuis              | 635-8612        |
| Les Muldorf               | 462-2636        |
| Jim Peabody               | 473-5888        |
| Marilyn Schupp            | 226-5588        |
| Ron McDermott             | 561-0564        |

Ed Terpstra......462-4441

#### **Standing Committees**

| WebSite: | Jerry Clark |
|----------|-------------|
|----------|-------------|

Database: Dan Sullivan.....229-0241 Publicity: Ed Morzen ...... 849-1231 SIG Chair: Jack Marsalla......632-1478

Mmbrshp: Open

#### **Monthly Meetings**

Scheduled the second Thursday of every month. Check www.mhcug.org for possible changes to general and SIG meetings. Local radio stations will be advised if a meeting is cancelled unexpectedly.

#### microCHIP staff

Les Muldorf, Editor email: editor@mhcug.org

#### Advertising

Peter Dowley, Ad Manager email: pdowley@juno.com

\* 889-4850

Ad Rate Sheet: www.mhcug.org/library.htm

#### **Notices**

Permission to reprint or publish original articles is granted to any User Group or nonprofit organization, provided credit is given to the author(s), microCHIP, and MHCUG. All rights reserved.

Opinions expressed in this newsletter are those of the editors and authors; not necessarily those of the MHCUG. Mention of a product does not constitute an endorsement of the product by the MHCUG.

\* All area codes are 845 unless shown otherwise.

Website: www.mhcug.org

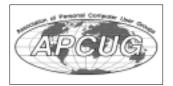

#### 2009 Officer candidates

President - Dan Sullivan

VP-Programs - \_\_\_\_ empty

VP-Activities - Linda Ritch

Secretary - Jim Walsh

Treasurer - Eli Cohen

Past President - Dick Kranz

#### BoD nominees for 2009 & 2010

Ron McDermott

Ray Polivka

Jeff Dowley

Jim Peabody

#### BoD members for 2009

Rolf Nijhuis

Les Muldorf

Ed Terpstra - filling in 2nd year of 2

Bob Morales - new, filling in 2nd year of 2

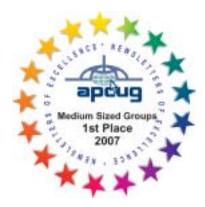

## **Technology Workshop**

By Harry Elder

The meeting was led by Dan Sullivan. This month's 'round-the-room' discussion started with Bill Marr. Bill and his wife are avid bird watchers, and they would like to use their iPod to record and replay bird calls. If any readers can help with this, please contact a club officer, and we'll get the message to Bill.

Bill also told us about his recent visit to the Apple Store in New York City, near 58<sup>th</sup> and 5<sup>th</sup> Avenue (767 5<sup>th</sup> Ave). Bill got over an hour's worth of free technical support on his iPod, without any additional sales pressure.

Ray Polivka saw a man at a local computer store who had a five year old PC that stopped working. The man was upset because he had six years of pictures on his hard drive that he thought were un-recoverable. Ray told this person about our club's Upgrade and Repair SIG. Hopefully he will come to one of our meetings, and we can recover his pictures for him. Please don't let this happen to you. If you have any important information on your PC, back it up. There are a lot of backup methods and programs available. The best backup plan is – to do one!

Bob Morales had a problem with a new 4GB SD memory card – his digital camera claimed that it was unreadable. It was recommended that Bob bring the card and camera to the next Upgrade and Repair SIG, and the club will attempt to format, or reformat the card. Perhaps another solution would be to bring the card and camera to the Digital Photography SIG.

I listed a number of Internet bargain sites in last month's newsletter. This month Lloyd Quick told us about www.woot.com. This website lists a special 'bargain-of-the-day', so check it daily. The deals really are good.

Lloyd also mentioned that Ubuntu, the popular Linux distro, is now at Release 8.10. This version will require a CD to install or upgrade. To upgrade from 8.04 to 8.10 get Ubuntu 8.10 alternate ISO and burn it to a CD. Find it at http://judas.df.lth.se/ubuntu-iso/8.10/.

Gim Lee told us about Google's free 411 number, 1-800-GOOG-411 (1-800-466-4411). Use it to get business phone numbers for free.

Charlie Patterson and his grandson are trying to play the online video game 'Spore', without success. He suspects that his hardware may need upgrading. The club suggested that he get the system recommended specifications online. I found them at http://www.spore.com/what/specs\_spore. Good luck, Charlie.

Ed Terpstra has started using Microsoft's Virtual PC 2007, installing Windows 98 SE as a guest. He said that all went well, but that there was a continuing nagging message, which he disabled. Virtualization was the topic of our club's main meeting this month, presented by Richard Nayman of the Westchester PC Users Group. Read about it in this month's news article 'What Can Virtualization Do for You?' by Jeff Dowley.

Dan Sullivan has also been experimenting with virtualization using VMware - www.vmware.com. Under VMware, guest operating systems are known as appliances, a new term to me. Appliance here means a preconfigured guest operating system, ready to download and start using under VMware. Dan wanted to download the latest Linux Ubuntu appliance, which was available for downloading as a zip file, or as a torrent file, from www.visoracle.com. Jeff Dowley told us that a popular use of BitTorrent is the distribution of new Linux systems. Unlike like the typical download approach using ftp (generally under the covers), BitTorrent uses a democratic approach – multiple users both downloading and uploading parts of the same large file. This allows rapid downloading of large files for many users.

Are you a user of one of the torrent sites, such as BitTorrent? If so, and you're concerned about downloading a corrupt torrent file, Jeff suggests using demonoid - www.demonoid.com. According to Wikipedia, 'Demonoid categorizes torrents under Anime, Applications, Audio Books, Books, Comics, Games, Miscellaneous, Movies, Music, Music Videos, Pictures, or TV. They disallow the uploading of pornographic material and possible viruses from the files uploaded.'

Even though gas prices have fallen significantly from their all-times highs this past summer, a bargain is a bargain. If you want to find the best gas prices in your area, or see a general trend of gas prices nationally, go to www.gasbuddy.com. Thanks to Bob Morales, who showed us this site earlier this year, when prices were climbing daily, and to Bill Marr, who reminded us about this site this month.

| Thanks to all club members for a great meeting. Please join us at our next MHCUG Technology Workshop on the third Monday. |
|----------------------------------------------------------------------------------------------------|
| December 15 in Conference room "B" at Guardian Storage Business Development Center, 3 Neptune Rd. Town of Poughkeepsie.   |
| Contact Technology Workshop leader Dick Kranz for additional information.                                                 |

This edition of NOOZ is sent to the President, Vice President, Director, Secretary, Treasurer, APCUG Representative, Newsletter Editor, Webmaster, and Membership & Program Chairs of each APCUG-member User Group.

## In this edition of NOOZ:

- 1. Early Bird Membership Renewal Contest
- 2. Website, Newsletter & Digital Photo Contests
- 3. Region 3 and Region 9 Advisor Information
- 4. Meeting Ideas
- 5. Fundraising Idea from Gabe Goldberg, Region 2 Advisor
- **1. Early Bird Membership Renewal Contest.** If your group renews its APCUG membership during the month of December, it will be eligible to win a nice software prize. The drawing will be held for three winning groups in January and the winners will be announced by January 31, 2009. The URL for the renewal form with full instructions is: http://www.apcug.net/membership/renewal application.htm

Dues are \$50.00. To qualify as a full member of APCUG, your group must have 25 or more members and do two of the following:

- Hold regularly scheduled meetings.
- Maintain a public website on the Internet providing meeting time and location and other information about the group.
  - Publish a newsletter (electronic or hard copy) that is sent to all members.

To qualify as an Associate Member of APCUG, your group must:

- Be affiliated with or organized by a corporation

or

- Have fewer than 25 members

Associates enjoy all the privileges and rights of membership, but they may not vote

Dues may be paid by credit card, Paypal or check.

Checks should be mailed to:

**APCUG** 

P.O. Box 671294

Dallas, Texas 75367-1294

- **2.** Website, Newsletter & Digital Photo Contests. APCUG's Newsletter, Web and Digital Photo contests start January 1, 2009 and you will have until January 31, 2009 to submit your website URL, newsletters and digital photos for these competitive events. The complete contest rules and criteria will be sent to the President, APCUG Representative, editor and webmaster of each group in early December.
- **3. Region 3 and Region 9 Advisors.** Region 3 has a new Advisor, Bob Vance. Bob is the APCUG Representative for the Licking County Computer Society in Ohio and has been a member of the SouthWest International Personal Computer Club (SWIPCC) in Texas since 1995. While at SWIPCC he was a monthly contributor to a segment of the newsletter called Bob's Links. Bob also served as the Vice President for approximately 5 1/5 years and was acting President for a 6 month period. He was also the SWIPCC APCUG Rep for approximately 5 years. He has already become quite active in the Ohio user group community by attending several user group meetings and offering meeting and membership ideas to the Region 3 groups. We thank Bob for volunteering to be Region 3's advisor.

Melvin Weekley, Region 9 Advisor, resigned as of October 2008. During his time volunteering for APCUG he served as Region 9 Advisor, secretary of the Board of Advisors, newsletter contest chair, editor of the annual conference daily reports and was a long-time attendee at the annual conference in Las Vegas. We thank Melvin for all of his contributions to APCUG.

continued on page 5

## **Special Interest Groups**

Special Interest Groups are for people with common computer interests—novice through expert.

Call group leader to verify schedule.

#### Upgrade/Repair

Leader: Dan Sullivan

Tel: 229-0241

e-mail: dansull@optonline.net Schedule: 4th Mon. 7:00 PM Location: Business Development Center Conf. Room B

## Technology Workshop

Leader: Dick Kranz
Tel: 297-1813, 896-7376 or
265-4169 or e-mail:
dickkranz@optonline.net
Schedule: 3rd Monday, 7:00 PM
Location: Business Development
Center Conf. Room B

#### **Digital Photography**

Leaders: Les Muldorf Tel: 914-475-0885

e-mail: lesm1@optonline.net

Jim Warner
Tel: 297-3175
jhwiii @optonline.net
Schedule: 4th Thurs. 7:00 PM
Location: Business Development
Center Conf. Room B

#### Ulster Computing Workshop

(formerly HVPCC)
Leader: Robert Morales
e-mail:4bobmorales@earthlink.net
Schedule: 3rd Thurs. 7:00 PM
Location: Ulster Comm College
Hasbrouck Bldg. Room 219

Interested in starting a Special Interest Group? contact Jack Marsalla

All submissions for the Microchip must be in the hands of the editors by the Thursday following the General Meeting. Any articles or information received after that date will be held for the following months publication.

#### continued from page 4

**4. Meeting Ideas.** The topic for the November meeting of the Front Range PCUG in Colorado was "Mailing Label Magic." In support of that presentation, a tutorial on creating labels using Microsoft Word has been posted to the FRPCUG website http://frpcug.org/presentations/mailing\_label\_tutorial.pdf The PDF file includes bookmarks.

The intended audience of this tutorial is the casual to intermediate computer user (although even the power user may learn something). All user groups are welcome to use the tutorial for a meeting or SIG.

If your User Group has a presentation uploaded to your website and would like to share it with other user groups, please let me know and the information will be sent out via NOOZ.

In November the Under the Computer Hood User Group in San Diego had this meeting: Computer Troubleshooting and Repair / Solving Computer Problems with Smart Computing - Learn some basic computer troubleshooting techniques as we try to diagnose and repair a donated PC. Even if we don't get it running, we will demystify the insides of a computer and provide general debug, repair and maintenance tips. We will also use our meeting's "Random Access" help inquiries to demonstrate the problem-solving resources of Smart Computing Magazine's online tech support center.

Gadgets! Gadgets! Is the topic of the December Diablo PC Group, California, meeting. The holidays are coming up Real Soon Now. So this month's DVPC meeting subject is... Gadgets! Members of the DVPC Board of Directors, most of whom are gadget freaks, will show a plethora of their favorite computer and electronic gadgets. We're inviting DVPC members who have neat gadgets that they'd like to show at the December meeting to bring them along. This month's meeting will be fun, interesting, and may give you some ideas for gift giving (or requesting!).

The November Santa Clarita Valley Computer Club, California, meeting featured a PPT presentation of High-Tech Gadgets for Holiday Giving. The gadgets were found in the latest edition of the Windows Vista magazine, as well as Smart Computing magazine. (You never know where you will find ideas for a presentation.)

The Hilton Head Island Computer Club, South Carolina, is having a workshop on: Toolbars and Their Use. Do you know....

The difference between toolbars and the taskbar?

What's behind some of those strange-looking icons on the toolbars?

How to make best use of the Quick Launch and Links bars?

See how surprisingly easy it is to master toolbar functions.

Have you checked with your local Staples, Best Buy, or other big box store about a presentation? How about the local photo store, genealogy club, Mac group or digital photo club?

**5. Fundraising Idea.** If your group is interested in doing this fundraising project, contact Gabe at ggoldberg@apcug.net for a referral.

..this is Gabe's yearly solicitation for folks to support a deserving community-service organization in the DC area. Many of you have bought these discount coupon books in past years and you all deserve the opportunity to save money.

No pressure, I won't repeat the note, no reply is needed. Thanks for reading further...

Save Money and Support a DC-Area Community Group — CPCUG

Entertainment discount coupon books offer hundreds of discount opportunities on dining (usually two-for-one deals, buy one and get one free), travel (airline, hotel, car rental), shopping, sporting events, theater, movies, dry cleaning, auto repair, and much more

These aren't "discounts" requiring spending extra money, buying things you wouldn't have bought, in order to "save" money. These are real-life discounts available on routine everyday purchases. I just saved more than \$200 on one hotel stay by booking through Entertainment.

The books are great, I've saved hundreds of dollars each year for many years. These are real discounts on everyday purchases, not requiring special, additional, or oddball expenditures.

Book sales benefit Capital PC User Group, CPCUG, www.cpcug.org. This is a 25-year old, approximately 600-member, community service organization which helps people use and cope with technology. It offers classes, meetings, a lively Web site, a HelpLine with dozens of volunteers available to assist members, science fair awards, computer recycling, and much more.

2009 Entertainment books are available; discounts are good from now through November 1, 2009.

CPCUG is not selling books in person this year. But local editions — MD/DC and VA/DC are available online, as are editions for cities throughout North America. CPCUG earns the same percentage on online purchases as it has in past years on in-person sales, 26%.

To order books online — visit http://www.entertainment.com/support

Enter CPCUG's Group Number, 534389.

Your group is a member of APCUG; you have received this e-mail to inform you of updates, changes, or special news and information. Our policy is to send e-mail messages only to announce such information, and we will continue to honor this policy. If you no longer want to receive these e-mails, please reply to the sender. Thank you for being a member of APCUG.

| Sam wexter        |  |
|-------------------|--|
| swexler@apcug.net |  |

## Minutes of the Mid-Hudson Computer User Group Board of Directors

Mid-Hudson Computer Users Group Board of Directors Meeting Minutes

The monthly meeting of the Board of Directors was called to order at

7:06 PM on November 6,2008.

The meeting was held at the Guardian Business Development Center which is located at 3 Neptune Road in Conference Room B.

In attendance were President Dick Kranz, Dan Sullivan, Jim Peabody, Rolf Nijhuis, Eli Cohen, Ron McDermott, Ed Terpstra and guest Jeff Dowley.

A motion was made by Jim Peabody to approve the previous meeting minutes, and was seconded by Ron McDermott, it carried unanimously.

A Treasurer's Report was unnecessary since the report of the previous meeting contained all the pertinent information.

Jeff Dowley reported on the Nominating Committee progress. Jeff outlined his progress regarding the upcoming raffle. Some suggestions were made regarding prizes.

There was a discussion regarding recruiting new members as well as retaining current members since membership has been declining over time.

Ron McDermott made a motion to adjourn which was seconded by Eli Cohen, it passed unanimously. The meeting adjourned at 8:40 PM.

Respectfully Submitted. Ed Terpstra

# For the latest MHCUG news visit our Website: www.mhcuq.org

## Better, Secure, Dependable WebSolutions For your Internet presence

## BSD WEB SOLUTIONS

BSD Web Solutions, Inc.
One Civic Center Plaza Suite 500
Poughkeepsie, NY 12603
Telephone: 845 485.4818
www.bsdwebsolutions.com/

Issues of the microCHIP will only be available on line. Please be sure we have your correct e-mail address so you can be notified when the newsletter is available on line.

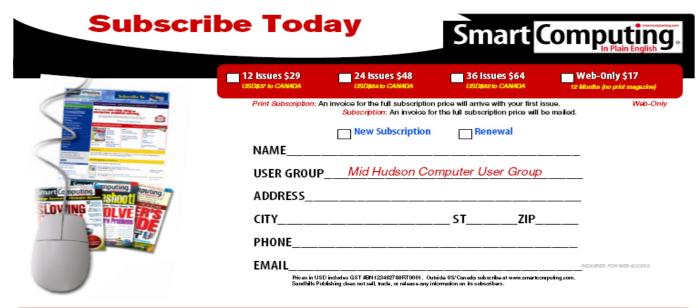

## **Help Line**

Having a problem? Volunteers have offered to field member's questions by phone. Please limit calls to the hours listed below. Days means 9 a.m. to 5 p.m. Evenings means 6 to 9:30 p.m. Be considerate of the volunteer you're calling, remember this is a free service. If you'd like to have your name added to the list, call or e-mail the editor, or see us at the next meeting.

Need help on a subject and there's no name listed for it here? Try contacting one of the SIG leaders or post a message on our Website FORUM. Simply go to *www.mhcug.org* and click on the "Forum" menu item, then follow instructions. Answers will be returned to you by e-mail, as well as being accessible via the Website.

| Program           | Name             | Phone #   | E-mail                   |    |    |
|-------------------|------------------|-----------|--------------------------|----|----|
| Access (MS)       | Eli Cohen        | 897-5921  | mhcug@yahoo.com          | (  | e) |
| APL (all flavors) | Ray Polivka      | 462-2698  | polivka@acm.org          | (d | e) |
| CAD               | Fred Krasselt    | 565-5622  | krasselt@aol.com         | (d | e) |
| FlightSoft        | Clark Zeaman 814 | -663-0538 | zeamanc@juno.com         | (d | e) |
| Internet          | Art Scott        | 849-1378  | artscotti@gmail.com      | (d | )  |
| Lotus 123 Macros  | Ralph Pollard    | 462-3389  | ralphpollard@verizon.net | (  | e) |
| Lotus for DOS     | Bill Rogers      | 452-9104  | _                        | (  | e) |
| MS Office         | Bryan Rifenburgh | 590-0092  | MCPro20@yahoo.com        | (d | e) |
| Paradox 4.5       | Jim Warner III   | 297-3175  | jhwiii@optonline.net     | (d | e) |
| Partition Magic   | Dan Sullivan     | 229-0241  | dansull@optonline.net    | (d | e) |
| PC/AT Hardware    | Phil Van Itallie | 462-3924  | pvanitallie@yahoo.com    | (  | e) |
| Personal Finances | John Bickford    | 435-8615  | johnbick@us.ibm.com      | (d | )  |
| SAS               | Ralph Pollard    | 462-3389  | ralphpollard@verizon.net | (  | e) |
| Symphony 3.1      | Jim Warner III   | 297-3175  | jhwiii@optonline.net     | (d | e) |

Please help us to keep the **Help Line** current by advising us about changes. If you have particular knowledge or expertise about a program or product, please ask to be listed here.

All members of the MHCUG are encourged to take photographs of any club activity for publication in the MicroChip. Now that we are in a digital format on the web, photographs can be displayed in glorious color or stunning black and white. In additon, we would also like you to exhibit your photographic skills and submit photos of the beautiful Hudson Valley. Here is an easy way to get your name in print. Please forward any pictures to lesm@optonline.net. Give me your name and the title or subject of your pictures so I don't have to make anything up.

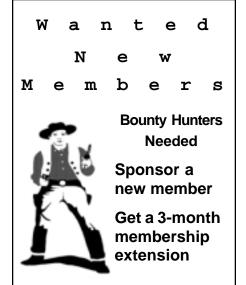

For each new member you bring in you receive a three month extension on your current membership.

Ask the new member to name you as sponsor on their application.

| _ — — — — — — — — — — — — — — —                                                                                                    | r                                                                                             |  |  |
|----------------------------------------------------------------------------------------------------|-----------------------------------------------------------------------------------------------|--|--|
| ☐ New Appl. ☐ Renewal ☐ Addr. Change                                                                                                    | Mid-Hudson Computer User Group, Inc.                                                          |  |  |
| The MHCUG is a nonprofit educational organization which promotes activities encouraging the use of computers by its members. The MHCUG encourages professionalism and the development of technical skills. | Name:   Address:                                                                              |  |  |
| A <b>Member</b> may be anyone with an interest in                                                                                                    | City State Zip:                                                                               |  |  |
| computers who supports the purpose of the MHCUG.                                                                                                    | Telephone: ( )                                                                                |  |  |
| A Student Member must be under 25 years of                                                                                                    | E-mail:                                                                                       |  |  |
| age and attending an educational institution full-<br>time.                                                                                                    | Would you like an e-mail reminder of upcoming meetings? ☐ Yes ☐ No How did you hear about us? |  |  |
| If new applicant or renewal, please check one:                                                                                                    |                                                                                               |  |  |
| ☐ Member: dues: \$35 per year                                                                                                    |                                                                                               |  |  |
| ☐ Student: dues: \$15per year                                                                                                    | Dues AmountAdditional Contribution Amount Total                                               |  |  |
| Full-time ID (reqr'd)                                                                                                    |                                                                                               |  |  |
| I am enclosing a check for □ 1 □ 2 □ 3 yrs                                                                                                    | Make check (on US bank only) payable to:                                                      |  |  |
| (Students renew yearly)                                                                                                    | Mid-Hudson Computer User Group                                                                |  |  |
|                                                                                                    | Send form and check to: Attn Treasurer                                                        |  |  |
| Check No.                                                                                                    | Mid-Hudson Computer User Group<br>PO Box 1962                                                 |  |  |
|                                                                                                    | Poughkeepsie NY 12601-0962                                                                    |  |  |

## Budget - 2009

## 1/1/2009 through 12/31/2009 Using Budget 2009

12/5/2008

Page 1

| Ostanova Basadatian                | 1/1/2009 | -<br>Dodoot | 12/31/2009 |
|------------------------------------|----------|-------------|------------|
| Category Description               | Actual   | Budget      | Difference |
| INCOME                             |          |             |            |
| Donation                           | 0.00     | 20.00       | -20.00     |
| Drawing                            | 0.00     | 120.00      | -120.00    |
| Interest Inc                       | 0.00     | 168.00      | -168.00    |
| Membership Dues                    | 0.00     | 3,500.00    | -3,500.00  |
| TOTAL INCOME                       | 0.00     | 3,808.00    | -3,808.00  |
| EXPENSES                           |          |             |            |
| Insurance                          | 0.00     | 355.00      | 355.00     |
| Internet                           |          |             |            |
| ISP                                | 0.00     | 480.00      | 480.00     |
| Wireless Connection @ Best Western | 0.00     | 300.00      | 300.00     |
| Other Internet                     | 0.00     | 0.00        | 0.00       |
| TOTAL Internet                     | 0.00     | 780.00      | 780.00     |
| Meetings                           |          |             |            |
| Board                              | 0.00     | 360.00      | 360.00     |
| General Members                    | 0.00     | 2,100.00    | 2,100.00   |
| SIGs                               | 0.00     | 1,080.00    | 1,080.00   |
| Other Meetings                     | 0.00     | 0.00        | 0.00       |
| TOTAL Meetings                     | 0.00     | 3,540.00    | 3,540.00   |
| MHCUG Admin                        |          |             |            |
| APCUG Membership                   | 0.00     | 50.00       | 50.00      |
| Domain Renewal                     | 0.00     | 50.00       | 50.00      |
| PO Box Rental                      | 0.00     | 58.00       | 58.00      |
| Other MHCUG Admin                  | 0.00     | 0.00        | 0.00       |
| TOTAL MHCUG Admin                  | 0.00     | 158.00      | 158.00     |
| TOTAL EXPENSES                     | 0.00     | 4,833.00    | 4,833.00   |
| OVERALL TOTAL                      | 0.00     | -1,025.00   | 1,025.00   |

#### Net Worth - 12/31/2008 - As of 12/31/2008 As of 12/31/2008

12/5/2008

| Account                     | 12/31/2007<br>Balance | 12/31/2008<br>Balance |
|-----------------------------|-----------------------|-----------------------|
|                             |                       |                       |
| ASSETS                      |                       |                       |
| Cash and Bank Accounts      |                       |                       |
| HVFCU CDs                   | 6,001.78              | 0.00                  |
| HVFCU S1 Sav                | 813.68                | 3,165.73              |
| HVFCU S9 Chk                | 428.99                | 1,301.96              |
| CD - I1 - 5 month           | 0.00                  | 1,038.92              |
| CD - I2 - 6 Month           | 0.00                  | 574.61                |
| WachHist                    | 0.00                  | 0.00                  |
| TOTAL Cash and Bank Account | 7,244.45              | 6,081.22              |
| TOTAL ASSETS                | 7,244.45              | 6,081.22              |
| LIABILITIES                 | 0.00                  | 0.00                  |
| OVERALL TOTAL               | 7,244.45              | 6,081.22              |

Page 1

## How to find us on the night of the meeting

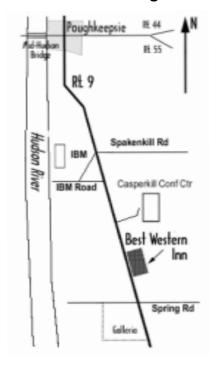

## Our Next Program

Where: Best Western Inn & Conference Center

Rt. 9, Poughkeepsie

When: December 11th

6:30 – 7:00 Q&A Session: Questions from the floor

7:00 - 7:30 Regular Business Meeting

7:30 - 9:00 Program

**Program:** Heather Little will conduct a presentation of Pinnacle Studio Ultimate v12 at 7 p.m. Thursday, December 11 at Mid-Hudson Computer User Group open public meeting at Best Western Inn and Conference Center on Route 9, Town of

Poughkeepsie, NY.

## **Coming Events December 2008**

## First Thursday December 4th MHCUG Board meeting

7:00 p.m. at Guardian Storage Building

## Second Thursday December 11th MHCUG General Meeting

6:30 p.m. at Best Western Inn and Conference Center

## Third Monday December 15th, Technology Workshop

7:00 p.m. at Guardian Storage Building

## Third Thursday December 18th, Ulster Computing Workshop

7:00 p.m. at Esopus Library

## Fourth Monday December 22th, Upgrade and Repair

7:00 p.m. at Guardian Storage Building

## Fourth Thursday December 25th Digital Media No Meeting- Christmas: Meetings will resume in January